# Package 'rslurm'

November 15, 2021

<span id="page-0-0"></span>Type Package

Title Submit R Calculations to a 'Slurm' Cluster

Description Functions that simplify submitting R scripts to a 'Slurm' workload manager, in part by automating the division of embarrassingly parallel calculations across cluster nodes.

Acknowledgements Development of this R package was supported by the National Socio-Environmental Synthesis Center (SESYNC) under funding received from the National Science Foundation grants DBI-1052875 and DBI-1639145.

Version 0.6.1

Date 2021-11-12

License GPL-3

URL <https://sesync-ci.github.io/rslurm/>

BugReports <https://github.com/SESYNC-ci/rslurm/issues>

**Depends**  $R (= 3.5.0)$ 

**Imports** whisker  $(>= 0.3)$ 

RoxygenNote 7.1.2

Suggests parallel, testthat, knitr, rmarkdown, markdown

#### VignetteBuilder knitr

#### NeedsCompilation no

Author Philippe Marchand [aut], Ian Carroll [aut], Mike Smorul [aut], Rachael Blake [aut], Quentin Read [aut, cre], Dayne Filer [ctb], Ben Fasoli [ctb], Pol van Rijn [ctb], Sebastian Schubert [ctb], Rob Gilmore [ctb], Christopher Barrington [ctb], Se Jong Cho [art]

<span id="page-1-0"></span>Maintainer Quentin Read <quentin.read@usda.gov> Repository CRAN Date/Publication 2021-11-15 09:40:02 UTC

## R topics documented:

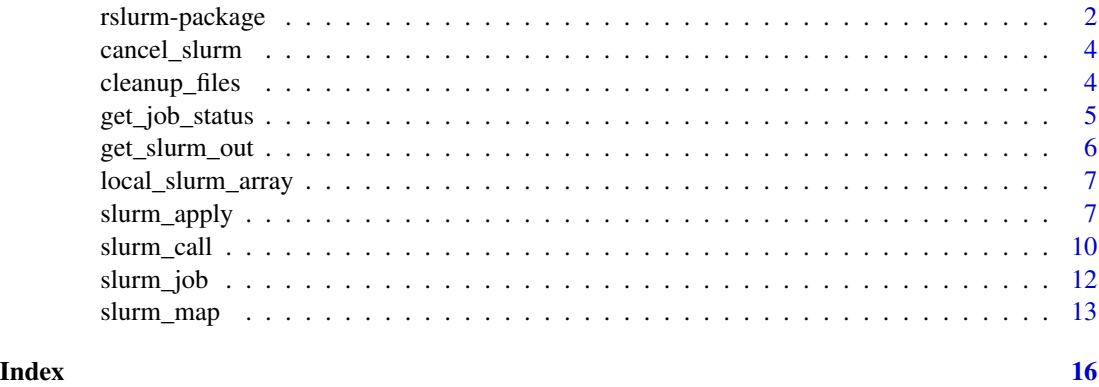

rslurm-package *Introduction to the* rslurm *Package*

#### Description

Send long-running or parallel jobs to a Slurm workload manager (i.e. cluster) using the [slurm\\_call](#page-9-1), [slurm\\_apply](#page-6-1), or [slurm\\_map](#page-12-1) functions.

#### Job submission

This package includes three core functions used to send computations to a Slurm cluster: 1) [slurm\\_call](#page-9-1) executes a function using a single set of parameters (passed as a list), 2) [slurm\\_apply](#page-6-1) evaluates a function in parallel for each row of parameters in a given data frame, and 3) [slurm\\_map](#page-12-1) evaluates a function in parallel for each element of a list. The functions slurm\_apply and slurm\_map automatically split the parameter rows or list elements into equal-size chunks, each chunk to be processed by a separate cluster node. They use functions from the [parallel-package](#page-0-0) package to parallelize computations across processors on a given node.

The output of slurm\_apply, slurm\_map, or slurm\_call is a slurm\_job object that serves as an input to the other functions in the package: [print\\_job\\_status](#page-0-0), [cancel\\_slurm](#page-3-1), [get\\_slurm\\_out](#page-5-1) and [cleanup\\_files](#page-3-2).

#### Function specification

To be compatible with [slurm\\_apply](#page-6-1), a function may accept any number of single value parameters. The names of these parameters must match the column names of the params data frame supplied. There are no restrictions on the types of parameters passed as a list to [slurm\\_call](#page-9-1) or [slurm\\_map](#page-12-1)

#### <span id="page-2-0"></span>rslurm-package 3

If the function passed to slurm\_call or slurm\_apply requires knowledge of any R objects (data, custom helper functions) besides params, a character vector corresponding to their names should be passed to the optional global\_objects argument.

When parallelizing a function, since any error will interrupt all calculations for the current node, it may be useful to wrap expressions which may generate errors into a [try](#page-0-0) or [tryCatch](#page-0-0) function. This will ensure the computation continues with the next parameter set after reporting the error.

#### Output Format

The default output format for get\_slurm\_out (outtype = "raw") is a list where each element is the return value of one function call. If the function passed to slurm\_apply produces a vector output, you may use outtype = "table" to collect the output in a single data frame, with one row by function call.

#### Slurm Configuration

Advanced options for the Slurm workload manager may accompany job submission by [slurm\\_call](#page-9-1), [slurm\\_map](#page-12-1), and [slurm\\_apply](#page-6-1) through the optional slurm\_options argument. For example, passing list(time = '1:30:00') for this options limits the job to 1 hour and 30 minutes. Some advanced configuration must be set through environment variables. On a multi-cluster head node, for example, the SLURM\_CLUSTERS environment variable must be set to direct jobs to a non-default cluster.

#### Examples

```
## Not run:
# Create a data frame of mean/sd values for normal distributions
pars \leq data.frame(par_m = seq(-10, 10, length.out = 1000),
                  par\_sd = seq(0.1, 10, length.out = 1000)# Create a function to parallelize
ftest <- function(par_m, par_sd) {
 samp <- rnorm(10^7, par_m, par_sd)
c(s_m = mean(samp), s_s = sd(samp))}
sjob1 <- slurm_apply(ftest, pars)
print_job_status(sjob1)
res <- get_slurm_out(sjob1, "table")
all.equal(pars, res) # Confirm correct output
cleanup_files(sjob1)
## End(Not run)
```
<span id="page-3-1"></span><span id="page-3-0"></span>

#### Description

This function cancels the specified Slurm job by invoking the Slurm scancel command. It does *not* delete the temporary files (e.g. scripts) created by [slurm\\_apply](#page-6-1) or [slurm\\_call](#page-9-1). Use [cleanup\\_files](#page-3-2) to remove those files.

#### Usage

cancel\_slurm(slr\_job)

#### Arguments

slr\_job A slurm\_job object.

#### See Also

[cleanup\\_files](#page-3-2)

<span id="page-3-2"></span>cleanup\_files *Deletes temporary files associated with a Slurm job*

#### Description

This function deletes all temporary files associated with the specified Slurm job, including files created by [slurm\\_apply](#page-6-1) or [slurm\\_call](#page-9-1), as well as outputs from the cluster. These files should be located in the *\_rslurm\_[jobname]* folder of the current working directory.

#### Usage

```
cleanup_files(slr_job, wait = TRUE)
```
#### Arguments

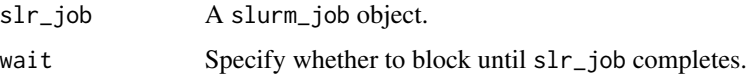

#### See Also

[slurm\\_apply](#page-6-1), [slurm\\_call](#page-9-1)

<span id="page-4-0"></span>get\_job\_status 5

#### Examples

```
## Not run:
sjob <- slurm_apply(func, pars)
print_job_status(sjob) # Prints console/error output once job is completed.
func_result <- get_slurm_out(sjob, "table") # Loads output data into R.
cleanup_files(sjob)
```
## End(Not run)

<span id="page-4-1"></span>get\_job\_status *Get the status of a Slurm job*

#### Description

This function returns the completion status of a Slurm job, its queue status if any and log outputs.

#### Usage

```
get_job_status(slr_job)
```
#### Arguments

slr\_job A slurm\_job object.

#### Details

The queue element of the output is a data frame matching the output of the Slurm squeue command for that job; it will only indicate portions of job that are running or in queue. The log element is a vector of the contents of console/error output files for each node where the job is running.

#### Value

A list with three elements: completed is a logical value indicating if all portions of the job have completed or stopped, queue contains the information on job elements still in queue, and log contains the console/error logs.

<span id="page-5-1"></span><span id="page-5-0"></span>

#### **Description**

This function reads all function output files (one by cluster node used) from the specified Slurm job and returns the result in a single data frame (if "table" format selected) or list (if "raw" format selected). It doesn't record any messages (including warnings or errors) output to the R console during the computation; these can be consulted by invoking [print\\_job\\_status](#page-0-0).

#### Usage

```
get_slurm_out(slr_job, outtype = "raw", wait = TRUE, ncores = NULL)
```
#### Arguments

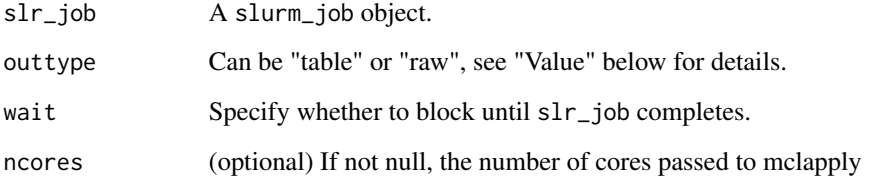

#### Details

The outtype option is only relevant for jobs submitted with slurm\_apply. Jobs sent with slurm\_call only return a single object, and setting outtype = "table" creates an error in that case.

#### Value

If outtype = "table": A data frame with one column by return value of the function passed to slurm\_apply, where each row is the output of the corresponding row in the params data frame passed to slurm\_apply.

If outtype = "raw": A list where each element is the output of the function passed to slurm\_apply for the corresponding row in the params data frame passed to slurm\_apply.

#### See Also

[slurm\\_apply](#page-6-1), [slurm\\_call](#page-9-1)

#### <span id="page-6-0"></span>Description

Run a previously created slurm\_job object locally instead of on a Slurm cluster

#### Usage

local\_slurm\_array(slr\_job, rscript\_path = NULL)

#### Arguments

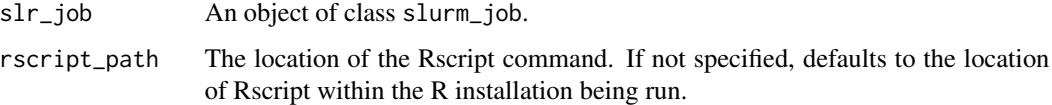

#### Details

This function is most useful for testing your function on a reduced dataset before submitting the full job to the Slurm cluster.

Call  $local\_slurm\_array$  on a slurm<sub>p</sub>job object created with slurm<sub>plapply</sub>(..., submit = FALSE) or slurm\_map $(\ldots,$  submit = FALSE). The job will run serially on the local system rather than being submitted to the Slurm cluster.

#### Examples

```
## Not run:
sjob <- slurm_apply(func, pars, submit = FALSE)
local_slurm_array(sjob)
func_result <- get_slurm_out(sjob, "table") # Loads output data into R.
cleanup_files(sjob)
## End(Not run)
```
<span id="page-6-1"></span>slurm\_apply *Parallel execution of a function on the Slurm cluster*

#### Description

Use slurm\_apply to compute function over multiple sets of parameters in parallel, spread across multiple nodes of a Slurm cluster, with similar syntax to mapply.

### Usage

```
slurm_apply(
  f,
 params,
  ...,
  jobname = NA,
  nodes = 2,cpus_per_node = 2,
 processes_per_node = cpus_per_node,
 preschedule_cores = TRUE,
  job_array_task_limit = NULL,
 global_objects = NULL,
  add_objects = NULL,
 pkgs = rev(.packages()),
 libPaths = NULL,
  rscript_path = NULL,
  r_template = NULL,
  sh_template = NULL,
  slurm_options = list(),
  submit = TRUE\mathcal{L}
```
#### Arguments

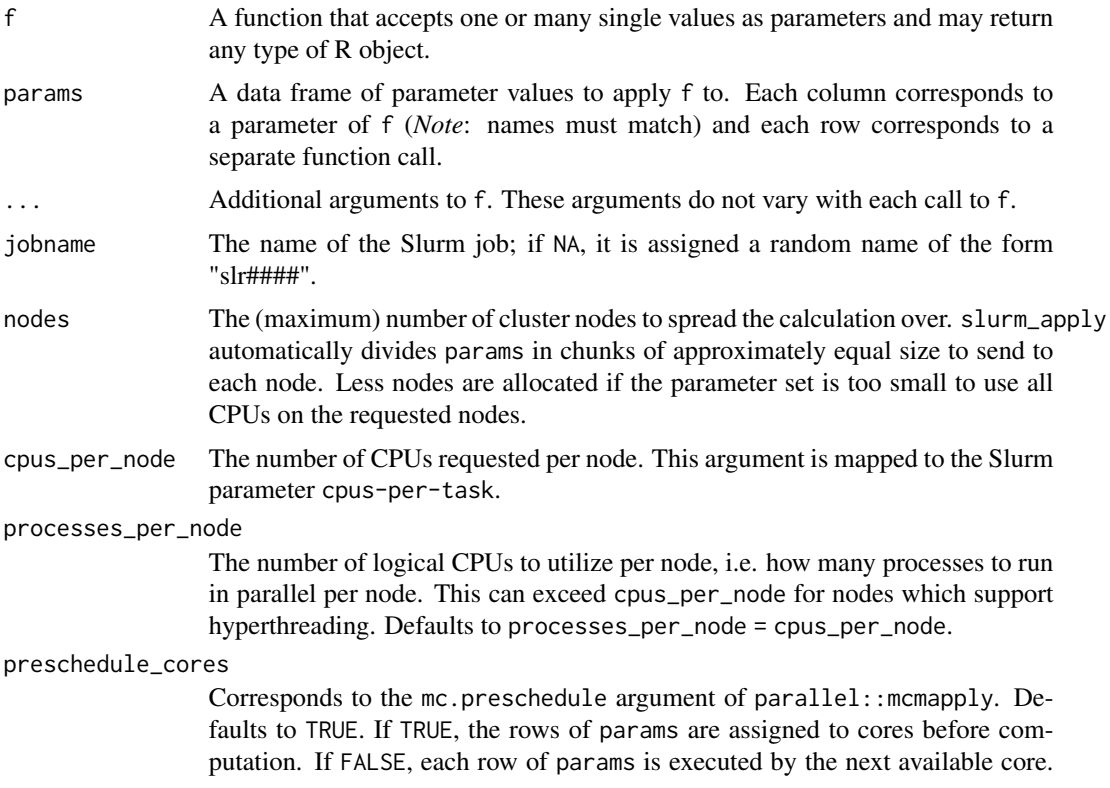

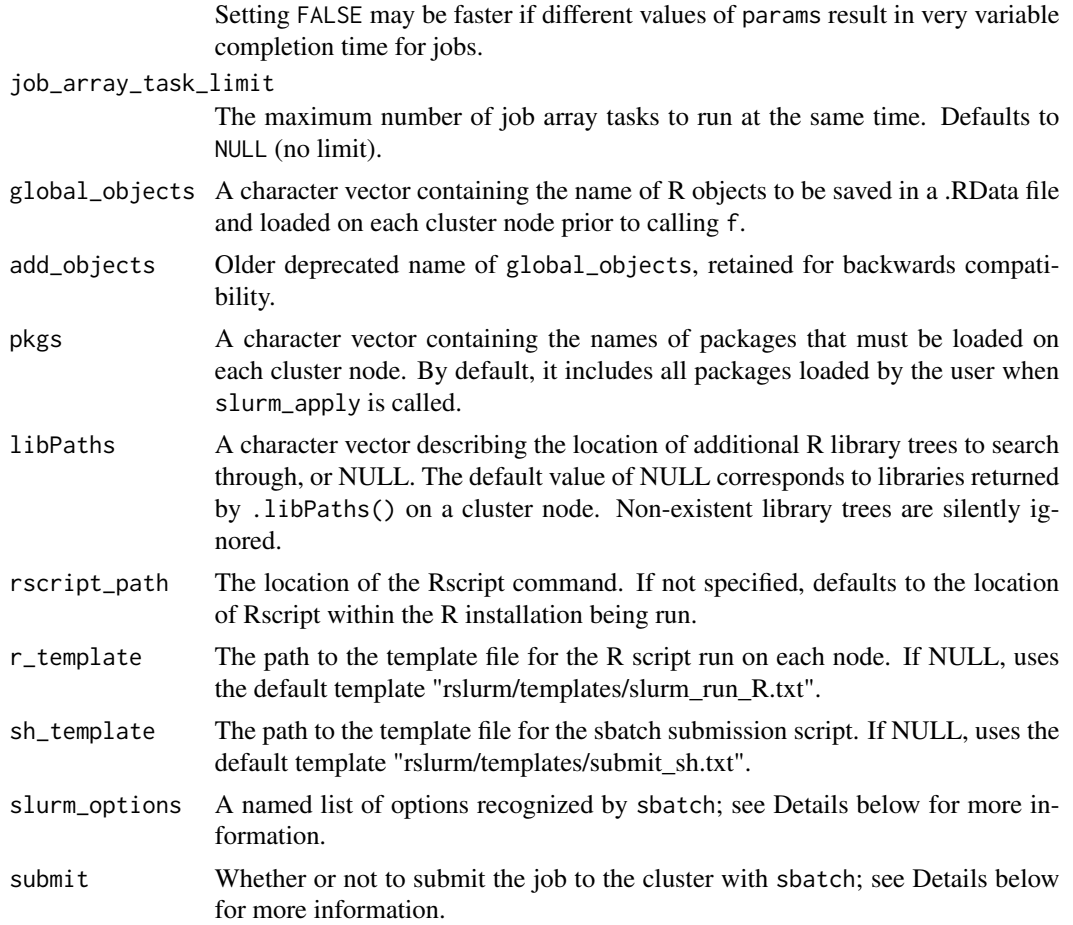

#### Details

This function creates a temporary folder ("\_rslurm\_[jobname]") in the current directory, holding .RData and .RDS data files, the R script to run and the Bash submission script generated for the Slurm job.

The set of input parameters is divided in equal chunks sent to each node, and f is evaluated in parallel within each node using functions from the parallel R package. The names of any other R objects (besides params) that f needs to access should be included in global\_objects or passed as additional arguments through ....

Use slurm\_options to set any option recognized by sbatch, e.g. slurm\_options = list(time = "1:00:00",share = TRUE). See <http://slurm.schedmd.com/sbatch.html> for details on possible options. Note that full names must be used (e.g. "time" rather than "t") and that flags (such as "share") must be specified as TRUE. The "array", "job-name", "nodes", "cpus-per-task" and "output" options are already determined by slurm\_apply and should not be manually set.

When processing the computation job, the Slurm cluster will output two types of files in the temporary folder: those containing the return values of the function for each subset of parameters ("results\_[node\_id].RDS") and those containing any console or error output produced by R on each node ("slurm\_[node\_id].out").

If submit = TRUE, the job is sent to the cluster and a confirmation message (or error) is output to the console. If submit = FALSE, a message indicates the location of the saved data and script files; the job can be submitted manually by running the shell command sbatch submit.sh from that directory.

After sending the job to the Slurm cluster, slurm\_apply returns a slurm\_job object which can be used to cancel the job, get the job status or output, and delete the temporary files associated with it. See the description of the related functions for more details.

#### Value

A slurm\_job object containing the jobname and the number of nodes effectively used.

#### See Also

[slurm\\_call](#page-9-1) to evaluate a single function call.

[slurm\\_map](#page-12-1) to evaluate a function over a list.

[cancel\\_slurm](#page-3-1), [cleanup\\_files](#page-3-2), [get\\_slurm\\_out](#page-5-1) and [get\\_job\\_status](#page-4-1) which use the output of this function.

#### Examples

```
## Not run:
sjob <- slurm_apply(func, pars)
get_job_status(sjob) # Prints console/error output once job is completed.
func_result <- get_slurm_out(sjob, "table") # Loads output data into R.
cleanup_files(sjob)
```
## End(Not run)

<span id="page-9-1"></span>slurm\_call *Execution of a single function call on the Slurm cluster*

#### Description

Use slurm\_call to perform a single function evaluation a the Slurm cluster.

#### Usage

```
slurm_call(
  f,
  params = list(),jobname = NA,
  global_objects = NULL,
  add_objects = NULL,
  pkgs = rev(.packages()),
  libPaths = NULL,
  rscript_path = NULL,
```
<span id="page-9-0"></span>

```
r_template = NULL,
  sh_template = NULL,
  slurm_options = list(),
  submit = TRUE\lambda
```
### Arguments

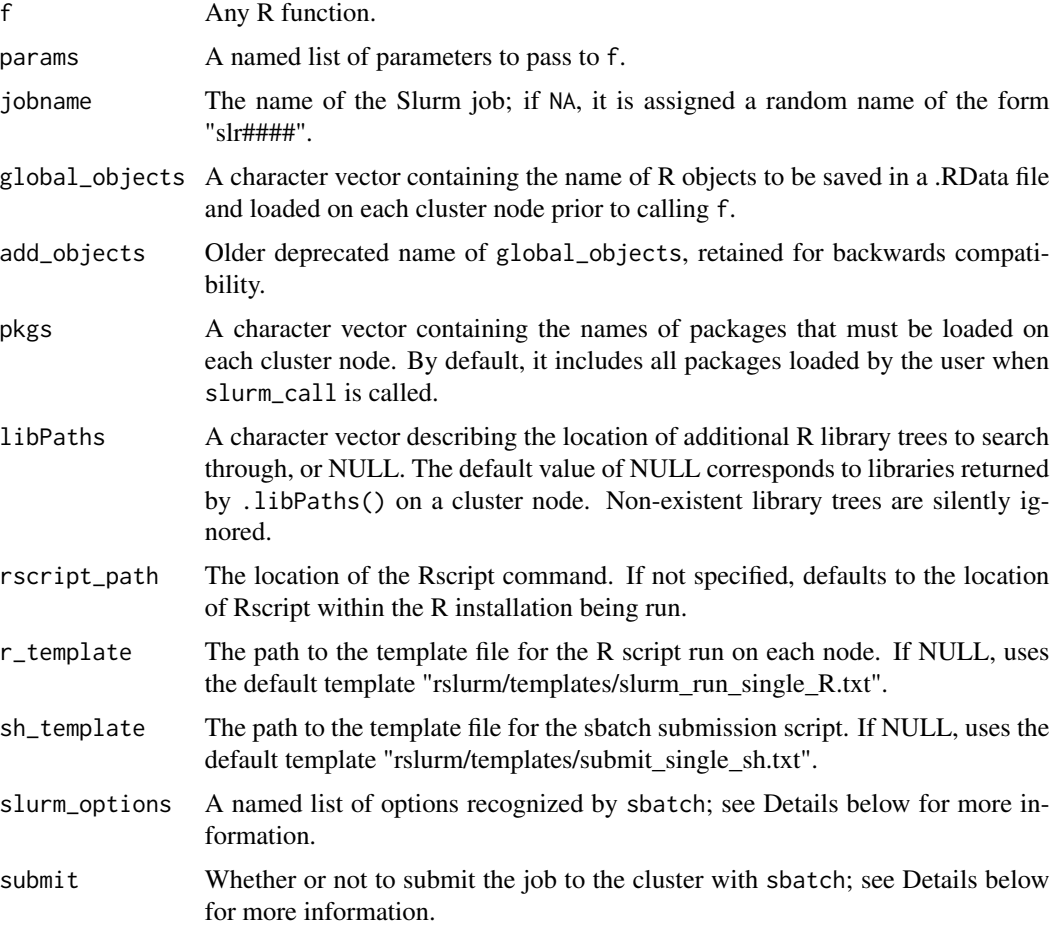

#### Details

This function creates a temporary folder ("\_rslurm\_[jobname]") in the current directory, holding .RData and .RDS data files, the R script to run and the Bash submission script generated for the Slurm job.

The names of any other R objects (besides params) that f needs to access should be listed in the global\_objects argument.

Use slurm\_options to set any option recognized by sbatch, e.g. slurm\_options = list(time = "1:00:00",share = TRUE). See <http://slurm.schedmd.com/sbatch.html> for details on possible options. Note that full names must be used (e.g. "time" rather than "t") and that flags (such <span id="page-11-0"></span>as "share") must be specified as TRUE. The "job-name", "ntasks" and "output" options are already determined by slurm\_call and should not be manually set.

When processing the computation job, the Slurm cluster will output two files in the temporary folder: one with the return value of the function ("results\_0.RDS") and one containing any console or error output produced by R ("slurm\_[node\_id].out").

If submit = TRUE, the job is sent to the cluster and a confirmation message (or error) is output to the console. If submit = FALSE, a message indicates the location of the saved data and script files; the job can be submitted manually by running the shell command sbatch submit.sh from that directory.

After sending the job to the Slurm cluster, slurm\_call returns a slurm\_job object which can be used to cancel the job, get the job status or output, and delete the temporary files associated with it. See the description of the related functions for more details.

#### Value

A slurm\_job object containing the jobname and the number of nodes effectively used.

#### See Also

[slurm\\_apply](#page-6-1) to parallelize a function over a parameter set.

[cancel\\_slurm](#page-3-1), [cleanup\\_files](#page-3-2), [get\\_slurm\\_out](#page-5-1) and [get\\_job\\_status](#page-4-1) which use the output of this function.

slurm\_job *Create a slurm\_job object*

#### Description

This function creates a slurm\_job object which can be passed to other functions such as [cancel\\_slurm](#page-3-1), [cleanup\\_files](#page-3-2), [get\\_slurm\\_out](#page-5-1) and [get\\_job\\_status](#page-4-1).

#### Usage

 $slurm\_job(jobname = NULL, jobid = NULL, nodes = NULL)$ 

#### Arguments

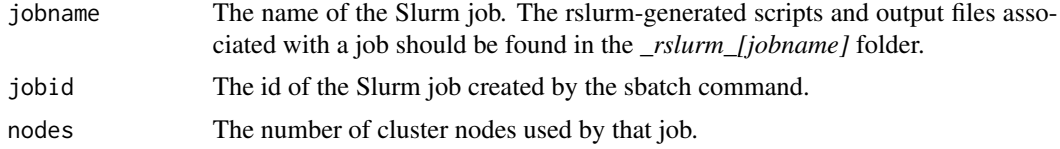

#### Details

In general, slurm\_job objects are created automatically as the output of [slurm\\_apply](#page-6-1) or [slurm\\_call](#page-9-1), but it may be necessary to manually recreate one if the job was submitted in a different R session.

#### <span id="page-12-0"></span>slurm\_map 13

### Value

A slurm\_job object.

<span id="page-12-1"></span>slurm\_map *Parallel execution of a function over a list on the Slurm cluster*

#### Description

Use slurm\_map to compute function over a list in parallel, spread across multiple nodes of a Slurm cluster, with similar syntax to lapply.

#### Usage

```
slurm_map(
 x,
  f,
  ...,
  jobname = NA,
 nodes = 2,cpus_per_node = 2,
 processes_per_node = cpus_per_node,
 preschedule_cores = TRUE,
  job_array_task_limit = NULL,
  global_objects = NULL,
 pkgs = rev(.packages()),
  libPaths = NULL,
  rscript_path = NULL,
  r_template = NULL,
  sh_template = NULL,
  slurm_options = list(),
  submit = TRUE)
```
#### Arguments

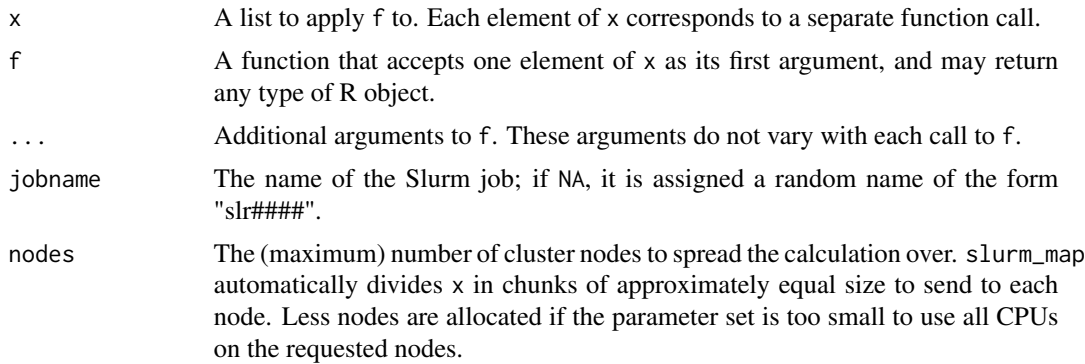

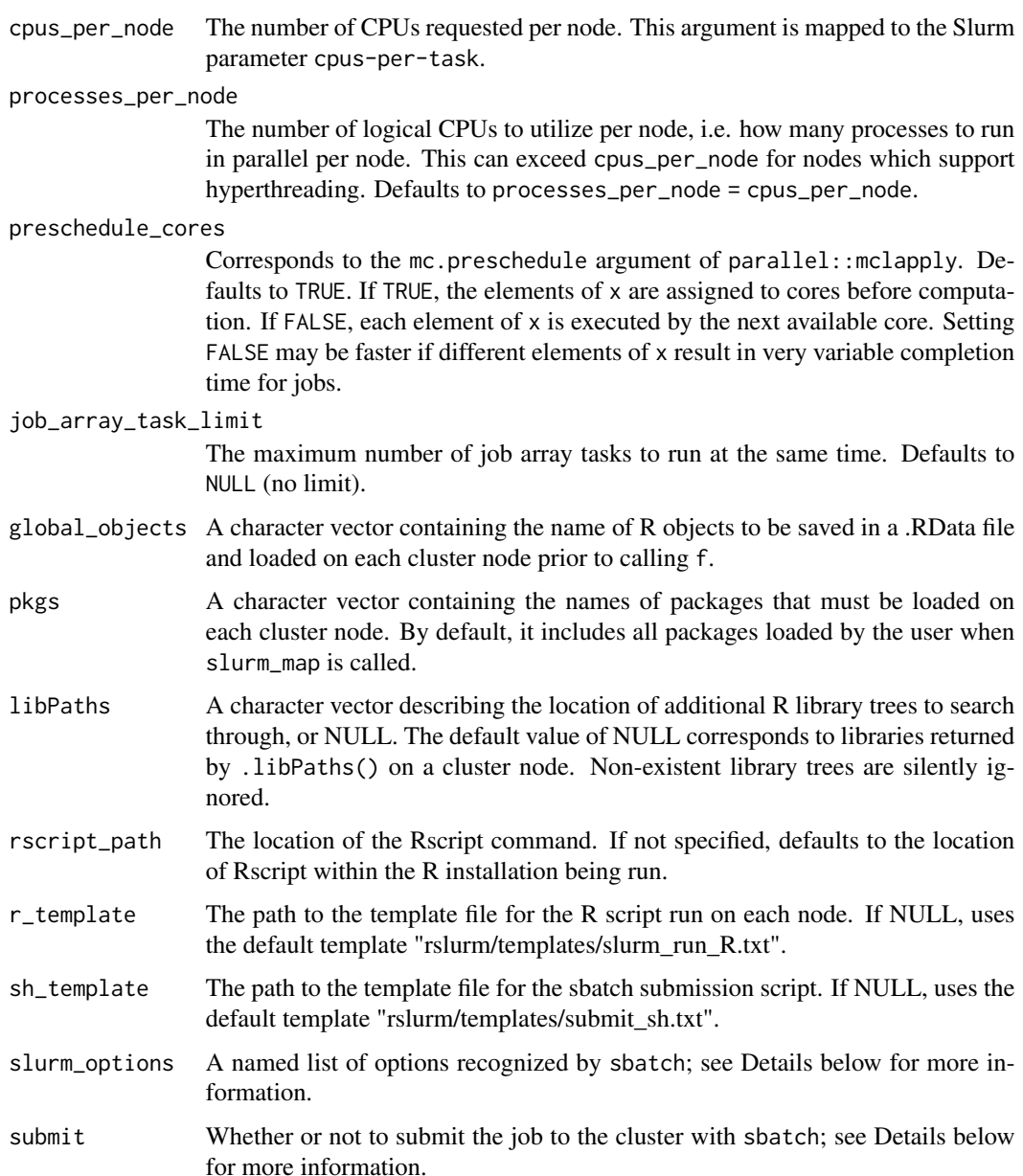

#### Details

This function creates a temporary folder ("\_rslurm\_[jobname]") in the current directory, holding .RData and .RDS data files, the R script to run and the Bash submission script generated for the Slurm job.

The set of input parameters is divided in equal chunks sent to each node, and f is evaluated in parallel within each node using functions from the parallel R package. The names of any other R objects (besides x) that f needs to access should be included in global\_objects or passed as additional arguments through ....

#### <span id="page-14-0"></span>slurm\_map 15

Use slurm\_options to set any option recognized by sbatch, e.g. slurm\_options = list(time = "1:00:00",share = TRUE). See <http://slurm.schedmd.com/sbatch.html> for details on possible options. Note that full names must be used (e.g. "time" rather than "t") and that flags (such as "share") must be specified as TRUE. The "array", "job-name", "nodes", "cpus-per-task" and "output" options are already determined by slurm\_map and should not be manually set.

When processing the computation job, the Slurm cluster will output two types of files in the temporary folder: those containing the return values of the function for each subset of parameters ("results\_[node\_id].RDS") and those containing any console or error output produced by R on each node ("slurm\_[node\_id].out").

If submit = TRUE, the job is sent to the cluster and a confirmation message (or error) is output to the console. If submit = FALSE, a message indicates the location of the saved data and script files; the job can be submitted manually by running the shell command sbatch submit.sh from that directory.

After sending the job to the Slurm cluster, slurm\_map returns a slurm\_job object which can be used to cancel the job, get the job status or output, and delete the temporary files associated with it. See the description of the related functions for more details.

#### Value

A slurm\_job object containing the jobname and the number of nodes effectively used.

#### See Also

[slurm\\_call](#page-9-1) to evaluate a single function call.

[slurm\\_apply](#page-6-1) to evaluate a function row-wise over a data frame of parameters.

[cancel\\_slurm](#page-3-1), [cleanup\\_files](#page-3-2), [get\\_slurm\\_out](#page-5-1) and [get\\_job\\_status](#page-4-1) which use the output of this function.

#### Examples

```
## Not run:
sjob <- slurm_map(func, list)
get_job_status(sjob) # Prints console/error output once job is completed.
func_result <- get_slurm_out(sjob, "table") # Loads output data into R.
cleanup_files(sjob)
```
## End(Not run)

# <span id="page-15-0"></span>Index

cancel\_slurm, *[2](#page-1-0)*, [4,](#page-3-0) *[10](#page-9-0)*, *[12](#page-11-0)*, *[15](#page-14-0)* cleanup\_files, *[2](#page-1-0)*, *[4](#page-3-0)*, [4,](#page-3-0) *[10](#page-9-0)*, *[12](#page-11-0)*, *[15](#page-14-0)*

get\_job\_status, [5,](#page-4-0) *[10](#page-9-0)*, *[12](#page-11-0)*, *[15](#page-14-0)* get\_slurm\_out, *[2](#page-1-0)*, [6,](#page-5-0) *[10](#page-9-0)*, *[12](#page-11-0)*, *[15](#page-14-0)*

local\_slurm\_array, [7](#page-6-0)

print\_job\_status, *[2](#page-1-0)*, *[6](#page-5-0)*

rslurm-package, [2](#page-1-0)

slurm\_apply, *[2](#page-1-0)[–4](#page-3-0)*, *[6](#page-5-0)*, [7,](#page-6-0) *[12](#page-11-0)*, *[15](#page-14-0)* slurm\_call, *[2](#page-1-0)[–4](#page-3-0)*, *[6](#page-5-0)*, *[10](#page-9-0)*, [10,](#page-9-0) *[12](#page-11-0)*, *[15](#page-14-0)* slurm\_job, [12](#page-11-0) slurm\_map, *[2,](#page-1-0) [3](#page-2-0)*, *[10](#page-9-0)*, [13](#page-12-0)

try, *[3](#page-2-0)* tryCatch, *[3](#page-2-0)*